## **Photoshop 2021 (Version 22.1.1)**

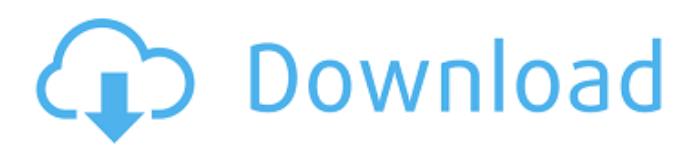

### **Photoshop 2021 (Version 22.1.1) Crack With Full Keygen [Mac/Win]**

Once you get started with Photoshop, you can easily create raster images to use as templates and then be able to add text, change colors, and apply complex effects.

### **Photoshop 2021 (Version 22.1.1) License Key (Latest)**

In this article, we're going to install the latest Photoshop Elements and cover the basic operation of the software. Along with the how to and the installation guides, we'll also tell you what the difference is between the two and why you'd want to use this over the more complex Photoshop. You should also read How to create and edit web graphics. Features The list of features of Photoshop Elements includes: Image editing. Edit, crop, adjust, retouch and tone down images. Correct exposure, lens distortion, red-eye, color and lighting issues. Combine multiple images into a collage and merge pictures. Add borders and texts. Organize and create custom folders and smart collections. Create and edit videos. Rotate images and video, trim video, add an audio track, overlay text, add filters, frame and adjust the timeline. Apply special effects, like warps, blurs and other filters. Use the warp tool to add tilt-shift and perspective effects. Use special brushes, filters,

# textures and patterns to change textures. Add a layer mask or adjustment layers. With adjustment layers, you can add a range of adjustments like brightness, contrast, saturation and more. Auto-crop an image to add an adjustable margin around an image. In this mode, you can also create a smart object, which can then be moved, rotated, resized and more. Organize your images with the Carousel view. You can automatically arrange multiple images into a layout using a predefined template. Share images with your friends via social media. Save images as a WebP or JPEG. Create high-quality JPGs with the built-in JPG encoder. This is useful when you want to use the same image across your website. You can create highquality web graphics using the online wizard. With the online wizard, you can build a website in no time. Use the online wizard to create thumbnails, buttons, banners, and more. Create a collage with the online collage creator. The collage creator is useful when you want to add multiple images together. With the online organizer, you can create custom folders that can then be synced with other devices. Use the online organizer to add multiple images to a single file. Use the rulers

to align images. An easy-to-use color swatch tool lets you easily find and use specific colors in a picture. More comprehensive tools and features are available when you use Photoshop. 388ed7b0c7

## **Photoshop 2021 (Version 22.1.1)**

import os import re import sys def main(): tests  $= []$ for i in os.listdir("./test"): if i.endswith(".xml"): test = i test = re.sub(".xml", "", test) if test.startswith("."): test  $=$  test[1:] tests.append((test, i)) for e, t in tests:  $f =$ open(e, "r") for line in f: match = re.search(" $(.+?)$ ", line) if match: (test,  $p$ ) = match.groups() print("Testing", test) if test  $==$  t: sys.stdout.write("PASSED ") sys.stdout.flush() else: sys.stdout.write("FAILED ") sys.stdout.flush() f.close() if  $name = = "main ": main() Ask HN: Does$ Haskell really avoid the "Dragon-killing monster" problem? - sudang

### **What's New In?**

The Magic Wand is one of the most essential tools in Photoshop. It allows you to select a range of pixels on an image. The Brush tool, when used with the Brush or Paint Bucket tool, can be used to fill your canvas with a color or gradient. The Pen tool is useful for drawing line work. The Pencil tool is useful for drawing. The Gradient tool creates gradients (colors or patterns, or both, based on the direction in which you move the mouse). The Puppet Tool allows you to move, rotate, and scale a layer. The Eraser lets you erase portions of a layer, erasing pixels where you moved the mouse.

Photoshop comes with a variety of tools and features that are useful for different tasks. This article lists ten of the most useful features in Photoshop. Blur effect The Blur effect allows you to apply a Gaussian blur to your image. To apply it, go to Filter  $>$  Blur  $>$  Gaussian Blur. Adjust the settings by clicking on the slider. Airbrush The Airbrush tool lets you paint over an image or a layer. It is similar to the Brush tool. To paint, go to Edit > Airbrush. An icon is added to the top-left corner of the image, and the brush icon appears in the top-right corner. You can use this tool in various ways, including painting over an image to change it. Color Replacement You can use the Color Replacement tool to replace the colors of pixels on a layer. To use it, go to Edit  $>$  Replace Color. The tool is especially useful for creating skin and hair colors. Curve The Curve feature allows you to add curves or splines to an image. You can use curves to change the hue, saturation, brightness, and value of an image. To create a curve, go to Edit > Curve, and drag out a line on a layer. To control the pixel values, go to the Control bar, and select the left, right, up, and down arrows for hue, saturation, value, and brightness, respectively. To remove a curve, go to Edit > Undo > Remove. Cutout effect The Cutout effect allows you to remove pixels from a layer. It is very useful for creating special effects, including creating stick people or cartoon figures. You can control the strength of the effect by adjusting the opacity. To apply it, go to

### **System Requirements:**

Supported platforms: PC, Mac Graphics: NVIDIA GeForce 7800GT, ATI Radeon X1600, Intel HD Processor: Intel Core 2 Duo 3.06 GHz, AMD Athlon II X2 Memory: 2 GB RAM Storage: 12 GB available space Sound Card: DirectX compatible sound card Network: Broadband Internet connection About the game: LEGO® Ghostbusters™ Team up with the people of the world to take down the greenest evil spirit yet! Download your Firehouse (Firehouse West), Police Car

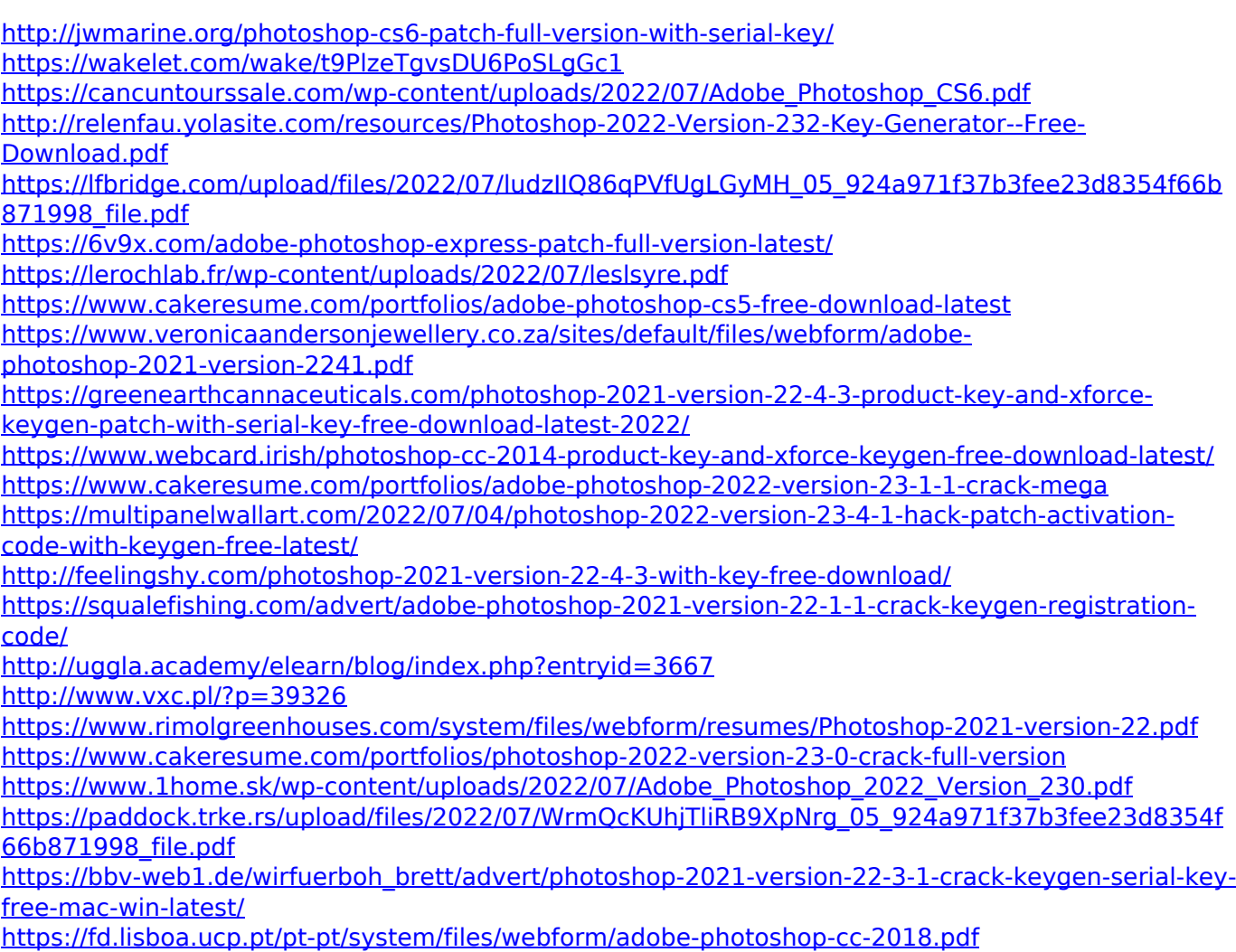

<https://www.cakeresume.com/portfolios/photoshop-cs6-free-download-updated-2022> [https://www.americanchillpodcast.com/upload/files/2022/07/ny2wzue4S7BW2dUHTrEQ\\_05\\_924a971f](https://www.americanchillpodcast.com/upload/files/2022/07/ny2wzue4S7BW2dUHTrEQ_05_924a971f37b3fee23d8354f66b871998_file.pdf) [37b3fee23d8354f66b871998\\_file.pdf](https://www.americanchillpodcast.com/upload/files/2022/07/ny2wzue4S7BW2dUHTrEQ_05_924a971f37b3fee23d8354f66b871998_file.pdf)

[https://innovacioncosmetica.com/adobe-photoshop-2021-version-22-0-0-crack-keygen-with-serial](https://innovacioncosmetica.com/adobe-photoshop-2021-version-22-0-0-crack-keygen-with-serial-number-latest-2022/)[number-latest-2022/](https://innovacioncosmetica.com/adobe-photoshop-2021-version-22-0-0-crack-keygen-with-serial-number-latest-2022/)

[https://telebook.app/upload/files/2022/07/wISKNrHmUpMfmvvwt8vq\\_05\\_773d8e4adaad995c83811a3](https://telebook.app/upload/files/2022/07/wISKNrHmUpMfmvvwt8vq_05_773d8e4adaad995c83811a3b3ba26136_file.pdf) [b3ba26136\\_file.pdf](https://telebook.app/upload/files/2022/07/wISKNrHmUpMfmvvwt8vq_05_773d8e4adaad995c83811a3b3ba26136_file.pdf)

<https://www.cakeresume.com/portfolios/614774>

<https://opagac-elearning.org/blog/index.php?entryid=4332>

<https://www.cakeresume.com/portfolios/photoshop-2022-version-23-0-2-crack-with-serial>